# **Instrumenty płatnicze – usługa BLIK**

### § 1

- 1. Bank umożliwia korzystanie z usługi BLIK na zasadach określonych w niniejszym regulaminie.
- 2. Bank udostępnia usługę BLIK na podstawie wniosku złożonego przez posiadacza rachunku /pełnomocnika, na rzecz którego posiadacz udzielił pełnomocnictwa stałego.
- 3. Z usługi BLIK mogą korzystać wyłącznie użytkownicy, którzy posiadają ważną kartę oraz dokonali aktywacji usługi BLIK w Portfelu SGB, zgodnie z przewodnikiem po aplikacji udostępnionym na stronie internetowej Banku.
- 4. W celu korzystania z usługi BLIK użytkownik powinien łącznie spełnić następujące wymagania:
	- 1) posiadać odpowiednio wyposażone urządzenie mobilne powiązane z numerem telefonu operatora sieci telefonii komórkowej, prowadzącego działalność na terytorium Rzeczypospolitej Polskiej,
	- 2) posiadać rachunek w Banku, w ciężar którego będą realizowane transakcje BLIK,
	- 3) posiadać na urządzeniu mobilnym zainstalowaną aplikację Portfel SGB,
	- 4) aktywować usługę BLIK w Portfelu SGB,
	- 5) zaakceptować zasady funkcjonowania usługi.
- 5. Użytkownik jest zobowiązany do korzystania z usługi BLIK w sposób zgodny z obowiązującym prawem, niniejszym regulaminem i przewodnikiem po Portfelu SGB.

#### § 2

- 1. W ramach usługi BLIK mogą być realizowane następujące rodzaje transakcji:
	- 1) wypłata gotówki w bankomatach oznaczonych znakiem BLIK,
	- 2) wypłata gotówki w ramach usługi cash back w punktach handlowo usługowych akceptujących BLIK,
	- 3) płatność za towary i usługi w polskich złotych:
		- a) w terminalach POS u akceptantów oznaczonych znakiem BLIK,
		- b) przez internet u akceptantów oznaczonych znakiem BLIK,
	- 4) przelew  $BLIK<sup>1</sup>$ .
- 2. Użytkownik może realizować transakcje w ramach usługi BLIK do wysokości salda dostępnego na rachunku i w ramach limitów określonych dla transakcji BLIK.
- 3. Bank udostępnia informacje o aktualnie obowiązujących limitach BLIK w niniejszym załączniku do regulaminu aplikacji Portfel SGB i na stronie internetowej Banku.

### **Realizacja transakcji dokonywanych w usłudze BLIK**

§ 3

1. Transakcje w usłudze BLIK:

1

- 1) mogą być dokonywane w polskich złotych
- 2) są rozliczane na rachunkach prowadzonych w polskich złotych.
- 2. Dokonując transakcji w usłudze BLIK, użytkownik zobowiązany jest do jej autoryzacji na zasadach opisanych w ust. 4.
- 3. Za moment otrzymania przez Bank zlecenia płatniczego dotyczącego transakcji BLIK uznaje się moment dokonania autoryzacji transakcji BLIK przez użytkownika.
- 4. Użytkownik dokonuje autoryzacji transakcji BLIK u akceptantów:
	- 1) wyposażonych w terminal POS, wykonując następujące czynności:
		- a) uruchamia Portfel SGB z użyciem kodu PIN dla aplikacji lub logowania biometrycznego,
		- b) generuje kod BLIK w Portfelu SGB,
		- c) wprowadza kod BLIK na terminalu POS,
		- d) potwierdza transakcję BLIK w Portfelu SGB.

<sup>1</sup> Po udostępnieniu funkcjonalności przez Bank

- 2) umożliwiających dokonanie transakcji BLIK w internecie, wykonując następujące czynności: a) uruchomia Portfel SGB z użyciem kodu PIN dla aplikacji lub logowania biometrycznego,
	- b) generuje kod BLIK w Portfelu SGB,
	- c) wprowadza kod BLIK na stronie internetowej,
	- d) potwierdza transakcję BLIK w Portfelu SGB.
- 5. Bank realizuje transakcje BLIK:
	- 1) przez całą dobę,
	- 2) w dniu jej otrzymania.
- 6. Bank odmawia przyjęcia realizacji transakcji BLIK w przypadku, gdy:
	- 1) rachunek wskazany do usługi BLIK został zamknięty,
	- 2) użytkownik podał nieprawidłowe dane podczas autoryzacji transakcji BLIK,
	- 3) użytkownik przekroczył czas wskazany w Portfelu SGB, w którym powinien dokonać zatwierdzenia transakcji,
	- 4) przekroczony został czas ważności kodu BLIK,
	- 5) kwota transakcji jest wyższa od limitu BLIK,
	- 6) kwota transakcji jest wyższa od środków dostępnych na rachunku.
- 7. Akceptant ma prawo odmówić przyjęcia transakcji BLIK w przypadku, gdy:
	- 1) użytkownik podał nieprawidłowe dane podczas autoryzacji transakcji,
	- 2) nie można uzyskać zgody Banku na realizację transakcji BLIK.
- 8. Anulowanie transakcji BLIK możliwe jest do momentu dokonania przez użytkownika autoryzacji transakcji BLIK; po dokonaniu autoryzacji transakcji BLIK użytkownik może anulować transakcję BLIK wyłącznie u akceptanta, o ile akceptant oferuje taką możliwość.
	- § 4

Wykorzystywany podczas autoryzacji kod BLIK:

- 1) jest kodem jednorazowym ważnym maksymalnie 120 sekund od momentu jego wygenerowania, a informacja o zbliżającym się upływie czasu jego ważności jest podawana w Portfelu SGB,
- 2) wygasa z upływem czasu jego ważności lub z chwilą autoryzacji transakcji BLIK, do której został wygenerowany.

§ 5

1. Przelew BLIK<sup>2</sup>:

1

- 1) jest poleceniem przelewu wykonywanym na podstawie dyspozycji składanej w Portfelu SGB,
- 2) polega na przekazaniu środków pieniężnych na konto odbiorcy zarejestrowane w bazie powiązań systemu BLIK,
- 3) jest realizowany w czasie rzeczywistym w dniu złożenia dyspozycji przelewu.
- 2. Realizacja przelewów BLIK odbywa się wg następujących zasad:
	- 1) w systemie BLIK z jednym numerem telefonu komórkowego może być powiązany tylko jeden rachunek płatniczy odbiorcy przelewu BLIK,
	- 2) otrzymywanie przelewów BLIK na rachunek, o którym mowa w ust. 1 wymaga wyrażenia przez użytkownika w Portfelu SGB zgody na powiązanie w systemie BLIK numeru telefonu komórkowego przypisanego do BLIK z tym rachunkiem; informacja o tym powiązaniu zostanie przekazana bankom uczestniczącym w systemie BLIK w celu realizacji przelewów BLIK;
	- 3) Bank uznaje kwotą otrzymanego przelewu BLIK rachunek użytkownika prowadzony w Banku, powiązany w systemie BLIK z numerem telefonu, który został wskazany w dyspozycji przelewu BLIK, jako jego unikatowy identyfikator.

<sup>2</sup> Po udostępnieniu funkcjonalności przez Bank

- 3. W przypadku zmiany numeru telefonu komórkowego użytkownik powinien dokonać aktualizacji numeru telefonu komórkowego przypisanego do BLIK w Banku.
- 4. Bezpośrednio po wykonaniu czynności, o których mowa powyżej użytkownik otrzymuje w Portfelu SGB informację o powiązaniu nowego numeru telefonu komórkowego z rachunkiem przypisanym dla przelewów BLIK.
- 5. Użytkownik może w każdym czasie odwołać zgodę na powiązanie w systemie BLIK numeru telefonu komórkowego przypisanego do BLIK z rachunkiem prowadzonym przez Bank.
- 6. Jeżeli użytkownik wyraził zgodę na otrzymywanie przelewów BLIK a następnie odwołał tę zgodę to na rachunek przypisany do Portfela SGB nie może otrzymywać przelewów, których unikatowym identyfikatorem jest numer telefonu.

### **Zasady bezpieczeństwa**

- § 6
- 1. Użytkownik jest zobowiązany do:
	- 1) niezwłocznego zgłoszenia utraty, kradzieży, przywłaszczenia albo nieuprawnionego użycia urządzenia mobilnego, na którym znajduje się aplikacja Portfel SGB z usługą BLIK,
	- 2) niezwłocznego zgłoszenia nieuprawnionego użycia Portfela SGB z usługą BLIK,
	- 3) nieudostępniania Portfela SGB z usługą BLIK i kodu BLIK osobom nieuprawnionym,
	- 4) przechowywania urządzenia mobilnego, na którym został zainstalowany Portfel SGB z usługą BLIK z zachowaniem należytej staranności.
- 2. Zgłoszenie utraty, kradzieży, przywłaszczenia albo nieuprawnionego użycia urządzenia mobilnego z zainstalowanym Portfelem SGB z usługą BLIK następuje:
	- 1) w oddziale Banku lub
	- 2) telefonicznie pod numerami telefonów:
		- a) z kraju tel. 61 647 28 46. lub 800 888 888;
		- b) z zagranicy tel. 00 48 61 647 28 46 lub 48 800 888 888;
	- wszystkie rozmowy są nagrywane.
- 3. Numery telefonów, o których mowa w ust. 2, dostępne są także w komunikacie zamieszczonym w placówkach Banku, materiałach informacyjnych Banku lub na stronie internetowej Banku.
- 4. Na podstawie zgłoszenia, o którym mowa ust. 2, Bank zastrzega usługę BLIK.
- 5. Zastrzeżenie dokonane jest bezterminowo, powodując brak możliwości dalszego korzystania z usługi.
- 6. Zastrzeżenie usługi BLIK nie może być odwołane.
- 7. Po dokonaniu zastrzeżenia użytkownik może wystąpić o dodanie nowej usługi BLIK.

### § 7

- 1. Ze względów bezpieczeństwa wykonywania transakcji, Bank ma prawo wprowadzić kwotowe ograniczenia wysokości limitów transakcji wykonywanych w ramach usługi BLIK.
- 2. Wysokość limitów transakcyjnych wskazana jest w § 9.

## § 8

- 1. Bank uprawniony jest do czasowego zablokowania usługi BLIK w przypadku:
	- 1) uzasadnionych przyczyn związanych z bezpieczeństwem usługi BLIK,
	- 2) stwierdzenia dokonania lub próby dokonania transakcji BLIK przez osobę nieuprawnioną,
	- 3) użytkowania usługi BLIK w sposób niezgodny z prawem,
	- 4) umyślnego doprowadzenia do nieautoryzowanych transakcji BLIK.
- 2. Użytkownik powinien dbać o należyte zabezpieczenie urządzenia mobilnego, na którym znajduje się Portfel SGB z usługą BLIK poprzez zainstalowanie aktualnych legalnych programów antywirusowych.
- 3. Nie należy instalować na urządzeniu mobilnym nielegalnych, nieznanych programów, otrzymywanych pocztą e-mail lub pobranych ze stron internetowych.
- 4. Bank nigdy nie wymaga ujawnienia haseł oraz zainstalowania dodatkowego oprogramowania lub certyfikatów.
- 5. Użytkownik nie powinien korzystać z Portfela SGB z usługą BLIK na urządzeniu mobilnym z usuniętymi fabrycznymi ograniczeniami systemowymi.

§ 9

Standardowe limity dzienne wypłat gotówki i operacji bezgotówkowych dokonywanych przy użyciu BLIKA:

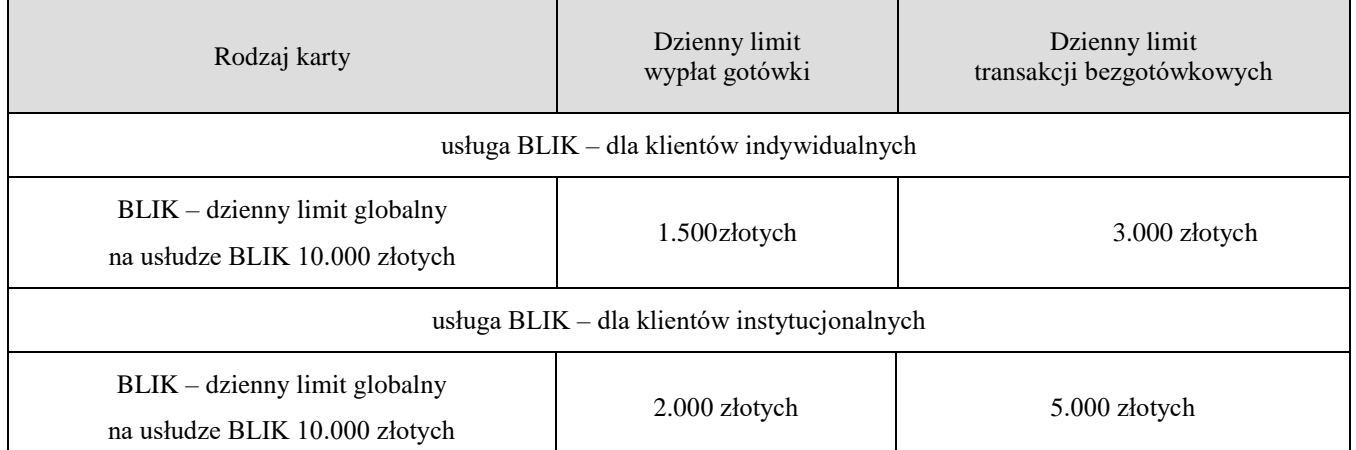

Limit kwotowy pojedynczej transakcji w usłudze BLIK bez potwierdzania PIN-em do Portfela SGB wynosi 50 złotych lub 3 transakcje.